# **JetLite Travel Search With Registration Code Download 2022**

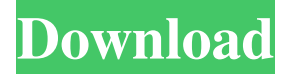

#### **JetLite Travel Search Crack With License Key Download**

Find a low airfare flight to India on JetLite. The user interface is very simple, and in no time you will have a list of airlines, departure time and departure city for your favorite destinations. There is no need to input your own information: just choose your destination and departure city, and the search engine will do the rest. When the results are displayed in a list, you can filter them according to your preferences (cost, departure date, etc.). Accommodation Search Site: With everything online these days, people are moving more to web-based options rather than searching online for a hotel by using an app like TripIt. This is due to the fact that they do not want to be distracted with having to download apps, which are often inaccurate. When you are searching for a flight in particular, knowing where the travel is at or even if you will be facing any difficulties with something like inclement weather can really help you make the right decision in regards to where to stay. Thankfully, JetLite is here to help you with this. JetLite Travel Search – Tips to Use This Widget To get the most out of JetLite Travel Search widget, here are some tips to consider. Have a flight and city in mind already? If you are ready to search for a flight, just enter the departure and arrival details (flight number, date, city, and time). If you are not sure if you are going on a long flight or not, just enter a destination or city (city name will be found if you enter a city number, but you can enter other destinations as well). If you are not going on a flight but are interested in finding a great place to stay in a location, just enter the same details as for a flight search, but change the date to any future date. This will work for all searches (not just flights). If you are looking for a specific place, be sure to use its full name – there is no need to manually add the city name, as the same city name will be found if you enter a city number or just put in the location name. To find a place to stay in a particular location, you can either enter a destination name and a future date or you can search for a location only by entering the city name. You can enter your search details in the format of: DestinationName / Date (this will get you the most results). Wanted to search for a city and not

#### **JetLite Travel Search Crack+ Download For PC [Latest 2022]**

77a5ca646e

### **JetLite Travel Search Crack Keygen Full Version X64**

\* Simple and Easy to use. \* Airlines and Seats. \* View and filter flight choices. \* Easy to input the departure and arrival information. Share this: Like this: JetLite is a cheap flights web site for India that specializes in the Indian national carriers and regional airlines. The site offers low cost flights from all over India. JetLite operates with airlines such as Air India, Spice Jet, Jet Airways, Indigo Airlines, Kingfisher Airlines, Air Deccan, Tata Airlines, JetLite offers low-cost flights to all major Indian cities including New Delhi, Mumbai, Bangalore, Chennai, Hyderabad, and others. Some of the Indian cities on JetLite include Bagdogra, Bhopal, Gaya, Kochi, and Pune. JetLite also offers flights to many Asian cities including Kuala Lumpur, Bangkok, Dhaka, Colombo, and Penang. Culture: To find out which Indian culture you belong to, take a simple quiz by entering your country of origin and find out what your individual cultural traits are. Culture quiz: \* 5 questions \* Based on your answers Why the website is better than many Indian travel web sites: \* The web site offers low-cost flights to many of the Indian cities for a very low cost. \* The web site allows for a number of flight searches based on your criteria. \* The web site allows you to view and filter the flights by the airlines you want to fly with. \* The web site offers a function for you to book tickets with a simple click. One complaint about the web site is that the web site has not updated the home page with new low-cost flights for a long time. However, this web site is constantly updating with new offers and discounts. Overall, this web site is much cheaper than booking flights to India with a travel agent. If you want a trustworthy and simple web site for flights to India, this is your best bet. JetLite Travel Search will help you easily make reservations for your flights all over India. You can input the departure and arrival information to start making a reservation on jetlite.com. So if you are a local or traveling to India a lot, give this widget a try to simplify the search for airline flights! JetLite Travel Search Description: \* Simple and Easy to use. \* Airlines and Seats. \*

### **What's New In JetLite Travel Search?**

This simple widget displays the JetLite Travel Search results on your website. Once it is installed, you can add the widget to a web page by selecting the widget code from the text field below it. Domain name and IP address Country name City name Related Links: Linking to our website is allowed without any restrictions only with the following website logos: JetLite Travel Search JetLite Travel Search is a plugin to help users to search for airline tickets on the Internet. The plugin also allows you to control the search results, display them in a given way and customize the look and feel of the widget. The widget is compatible with any PHP 5.1.3 or higher-powered web server and the version of MySQL 5.0 or higher. Requirements JetLite Travel Search is suitable for the following languages: English, Italian, French, German and Spanish. For the widget to work on a particular web page you must install the proper plugin, including the instructions to place it on your server, set the appropriate widget code and enter the required data. Once you install the plugin the required configuration must be entered. Instructions You must have the JetLite Travel Search plugin installed before adding the widget. Once the plugin is installed, you must enter the appropriate widget code and enter the required data. The widget can be added directly to a web page or a form. To add the widget to a form enter the widget code in the text field of the form. If you have problems with the widget not working, first try reinstalling the plugin to make sure you have the latest version installed. Activate your JetLite Travel Search plugin Go to JetLite Travel Search and click on the "Enable JetLite Travel Search" button located at the top right corner of the web page. JetLite Travel Search configuration Click on the "Manage JetLite Travel Search" button located at the top right corner of the web page. The first section of the widget setup is the "Directory" which is not activated by default. Here you can enter the directory location of your widget. You can enter the directory path to the widget on your server. So for example if the plugin is installed in your website root directory, you can enter the path /plugins/jetlite/widget. To find the directory location you can use the FTP software of

your server or use the "File manager" of your web browser. If the plugin is installed in the website root directory, you can enter the directory path /plugins/jetlite/widget. If the plugin is installed in another location, enter the directory location, e.g., /lib/plugins/jetlite/widget. The "Directory" section must not have spaces between

## **System Requirements:**

-Requires Steam. -Requires a modern computer. Minimum Requirements: -Requires a 64-bit operating system. "Crazy Cowgirls" is a science-fiction western game where you control a group of six cowgirls in a Wild West setting. While on an epic quest to save the West from corporate evil, you have to ride, shoot, dance, and do all the things cowgirls do. Your mission is to collect the items of value that lie hidden in the

Related links:

[https://socialpirate.org/upload/files/2022/06/NVaGfUoDyDl46lULjjIF\\_06\\_003fa52dc859be358d5653818db3119d\\_file.pdf](https://socialpirate.org/upload/files/2022/06/NVaGfUoDyDl46lULjjIF_06_003fa52dc859be358d5653818db3119d_file.pdf) <https://www.invertebase.org/portal/checklists/checklist.php?clid=6465> <https://foaclothing.com/wp-content/uploads/2022/06/pasqfal.pdf> <http://www.zebrachester.com/im-lock-professional/> <https://tablerodeajedrez.net/2022/06/06/remote-support-center-crack-for-windows-2022-new/> <https://expressionpersonelle.com/save-multiple-items-to-clipboard-software-download/> <https://prodismar.co/netfilter-sdk-crack-with-license-code-download-updated-2022/> [https://www.gasape.com/upload/files/2022/06/ArRSKgLG8p3Xr315VJdl\\_06\\_003fa52dc859be358d5653818db3119d\\_file.pdf](https://www.gasape.com/upload/files/2022/06/ArRSKgLG8p3Xr315VJdl_06_003fa52dc859be358d5653818db3119d_file.pdf) <http://www.nilunanimiel.com/wp-content/uploads/2022/06/rosgian.pdf> <https://www.mycatchyphrases.com/wp-content/uploads/2022/06/hamfind.pdf>